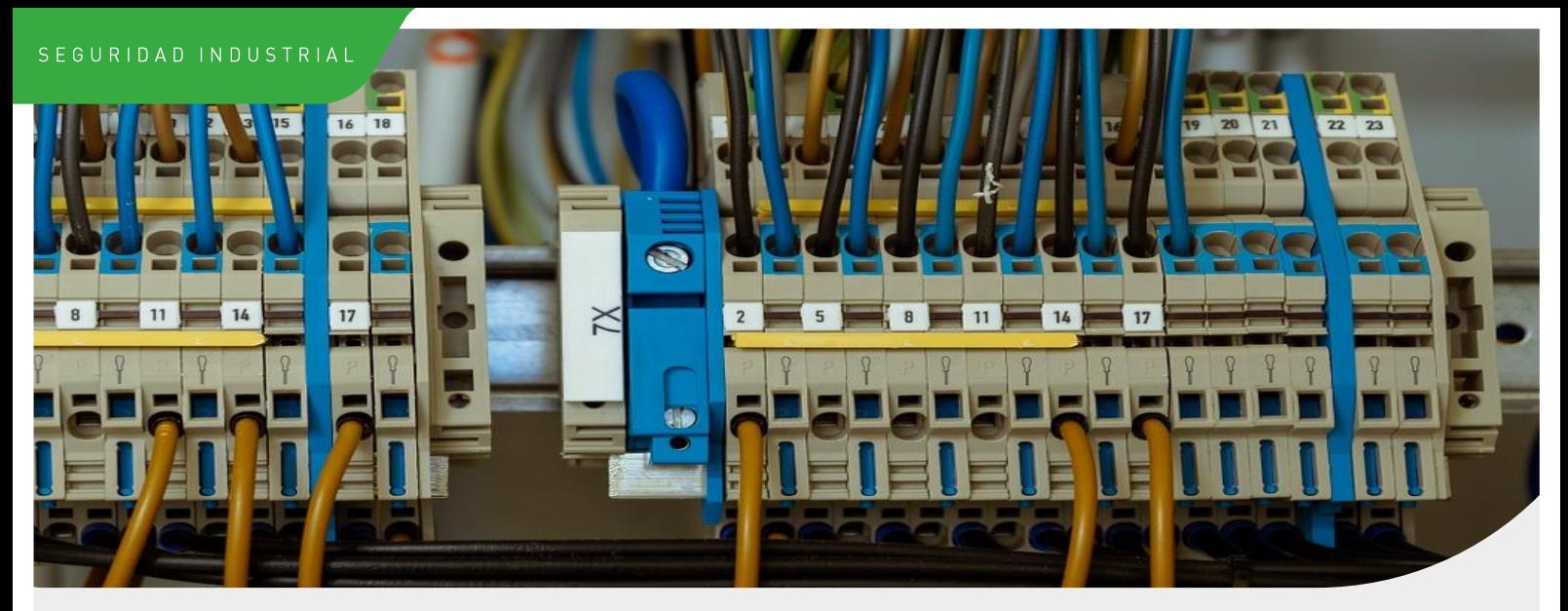

# Inspección de instalaciones de baja tensión

### **Descripción**

El uso masivo de instalaciones eléctricas de baja tensión en viviendas, edificios, locales de todo tipo, industrias, etc., conlleva un riesgo potencial que es necesario minimizar.

Estas instalaciones están sujetas una estricta regulación en lo que se refiere a su ejecución y puesta en servicio y a sus requisitos de sequridad, procedimientos de conservación y control de los mismos.

Las inspecciones reglamentarias de baja tensión implican, por tanto la realización de diferentes pruebas: verificación de cuadros eléctricos, comprobación de los dispositivos de seguridad: diferenciales, tierras, ATEX (atmósferas explosivas), etc.

### Legislación

Real Decreto 842 / 2002, de 2 de agosto, por el que se aprueba el Reglamento electrotécnico para baja tensión.

Real Decreto 1053/2014, de 12 de diciembre, por el que se aprueba una nueva Instrucción Técnica Complementaria (ITC) BT 52 "Instalaciones con fines especiales. Infraestructura para la recarga de vehículos eléctricos".

### Tipos de inspección

- · Inicial, para las siguientes instalaciones:
	- · Instalaciones industriales que precisen proyecto, con una potencia instalada, superior a 100 kW
	- Locales de Pública Concurrencia; Locales de Espectáculos y actividades recreativas Locales de reunión, trabajo y usos sanitarios Locales clasificados en condiciones BD2, BD3 y BD4 Locales capacidad de ocupación de más de 100 personas.
	- Locales con riesgo de incendio o explosión, de clase I, excepto garajes de menos de 25 plazas
	- Locales de características especiales
	- Locales mojados con potencia instalada superior a 25 kW
	- · Piscinas con potencia instalada superior a 10 kW
	- · Quirófanos y salas de intervención
	- Instalaciones de alumbrado exterior con potencia instalada superior 5 kW.

### **Periodicidad**

Cada 5 años: todas las instalaciones eléctricas en baja tensión indicadas en el punto anterior.

Cada 10 años: instalaciones eléctricas comunes de edificios de viviendas de potencia total instalada superior a 100 kW.

# Acerca de Eurocontrol

### Nuestra actividad consiste en permitir a nuestros clientes ejercer la suya con total seguridad

En Eurocontrol (perteneciente al Grupo Apave) ofrecemos a nuestros clientes soluciones integradas en diferentes campos como seguridad industrial, medio ambiente, naval, acústica, residuos telecomunicaciones, ingeniería civil, edificación, prevención de riesgos laborales, sistemas de gestión o eficiencia energética.

Casi 50 años de trayectoria avalan nuestra experiencia en el control y la garantía de calidad de todo tipo de materiales, equipos, componentes, servicios, instalaciones y plantas industriales.

## Nuestras actividades

### Inspección

Comprobamos la seguridad de tus instalaciones y productos y la conformidad reglamentaria o técnica de tus establecimientos industriales. edificios, equipos, infraestructuras y procesos.

# **GE Ensayos y mediciones**

Utilizamos técnicas innovadoras para analizar tu situación: muestreo, mediciones y ensayos de instalaciones, acústicos y medioambientales, ENDs y control de materiales de construcción.

## Auditoría y certificación

Garantizamos la calidad de tus procesos con auditorías e implantación de sistemas de gestión y auditorías de eficiencia energética.

# Por qué Eurocontrol

- Equipo humano de más de 1400 personas especializadas en diferentes disciplinas técnicas.
- Cobertura geográfica a nivel nacional con más de 30 delegaciones y presencia internacional en más de 45 países a través del Grupo Apave.
- Áreas de actividad complementarias que permiten a nuestros clientes aunar seguridad y desempeño en todas las etapas de sus proyectos.

## Consultoría y asesoría técnica

Te asesoramos para mejorar la salud y la seguridad de las personas y los bienes, garantizar la seguridad de las obras, preservar el medio ambiente y optimizar el rendimiento de tus instalaciones y equipos y el mantenimiento y la gestión de tu patrimonio inmobiliario.

# Formación

Eurocontrol

Formamos a tu personal y desarrollamos las competencias técnicas necesarias para tus actividades, con un enfoque personalizado.

CC Socio de confianza para un mundo más seguro y sostenible, al servicio de un progreso compartido"

 $\frac{1}{2}$ 

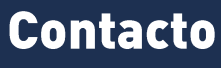

**Sede Central** C/ Cronos. 20 - 28027 Madrid Tel.: +34 918 373 983

seguridad.industrial@eurocontrol.es

eurocontrol.apave.com